# **Автономная некоммерческая организация высшего образования «Открытый университет экономики, управления и права» (АНО ВО ОУЭП)**

#### **УТВЕРЖДАЮ:** Ректор АНО ВО ОУЭП, Фокина В.Н.

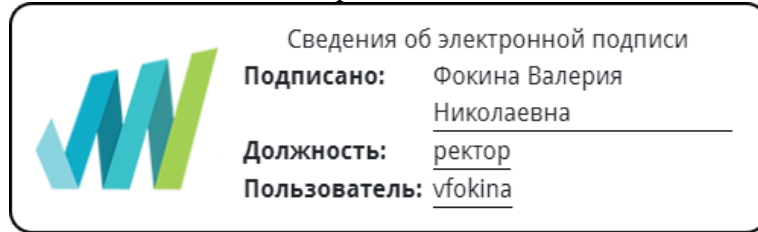

19 апреля 2023 г.

Решение Ученого совета АНО ВО ОУЭП, Протокол N 9 от 19.04.2023 г.

09.03.01 «Информатика и вычислительная техника»

Направленность (профиль): Информатика и вычислительная техника

**ФОНД ОЦЕНОЧНЫХ СРЕДСТВ (МАТЕРИАЛОВ)** Приложение 1 по компетенциям Оценочные материалы для проверки сформированности компетенции

ПК-6. Способен находить оптимальные решения при проектировании и разработке информационных систем, обосновывать принимаемые проектные решения, осуществлять постановку и выполнять эксперименты по проверке их корректности и эффективности

#### Оценочные материалы для проверки сформированности компетенции

ПК-6. Способен находить оптимальные решения при проектировании и разработке информационных систем, обосновывать принимаемые проектные решения, осуществлять постановку и выполнять эксперименты по проверке их корректности и эффективности

ПК-6.1. Находит оптимальные решения при проектировании и разработке информационных систем и обосновывает принимаемые проектные решения

ПК-6.2. Осуществляет постановку и выполнение экспериментов по проверке корректности и эффективности работы проектируемой информационной системы

#### Компетенция формируется дисциплинами:

Компьютерное моделирование

#### Вопросы и задания для проверки сформированности компетенции

7 семестр

## Дисциплина «Компьютерное моделирование»

Разъясните основные понятия:

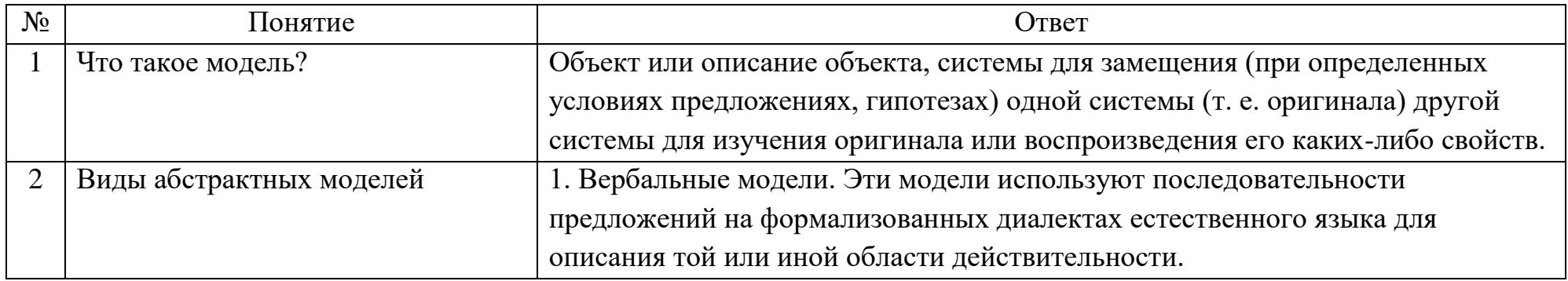

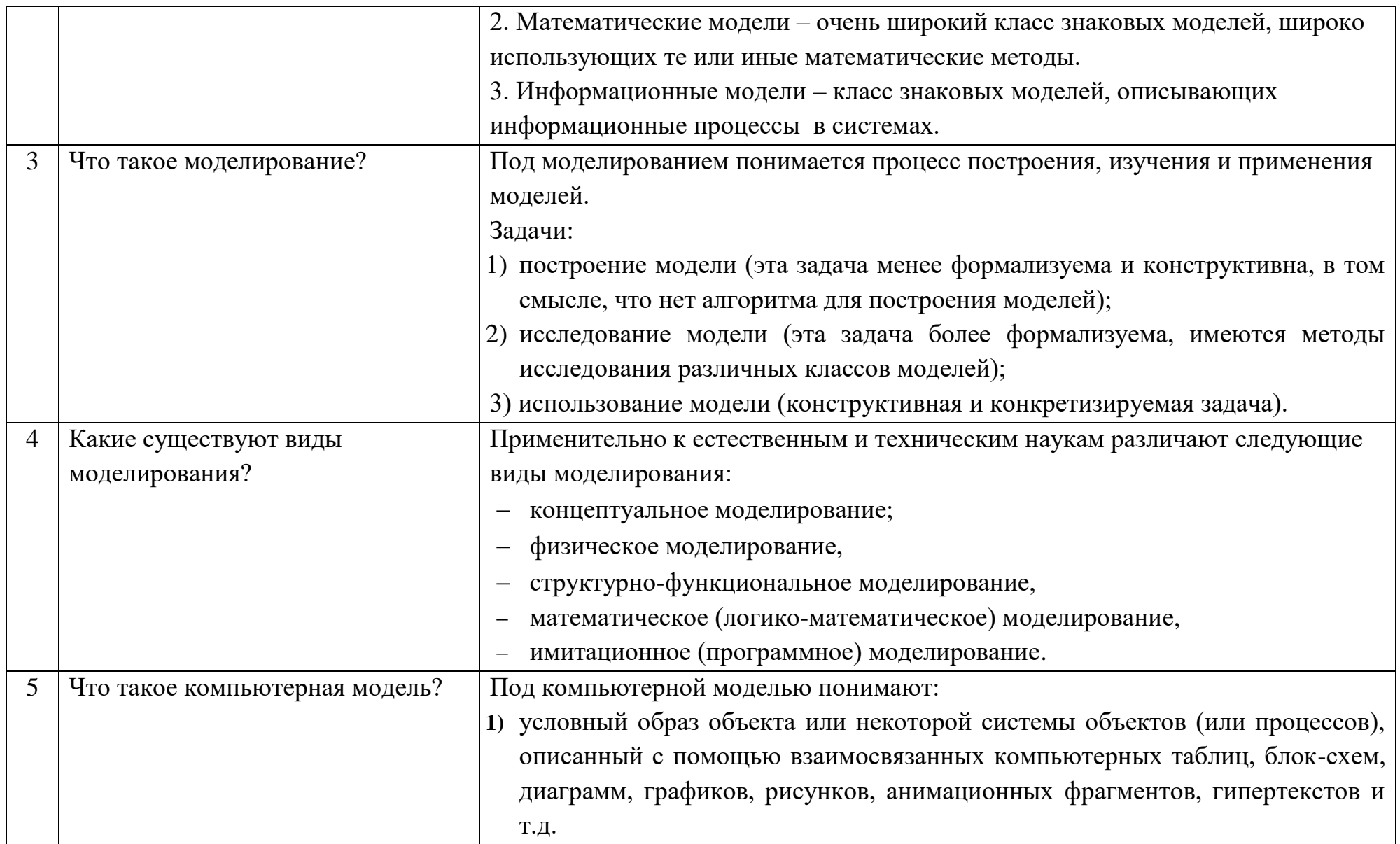

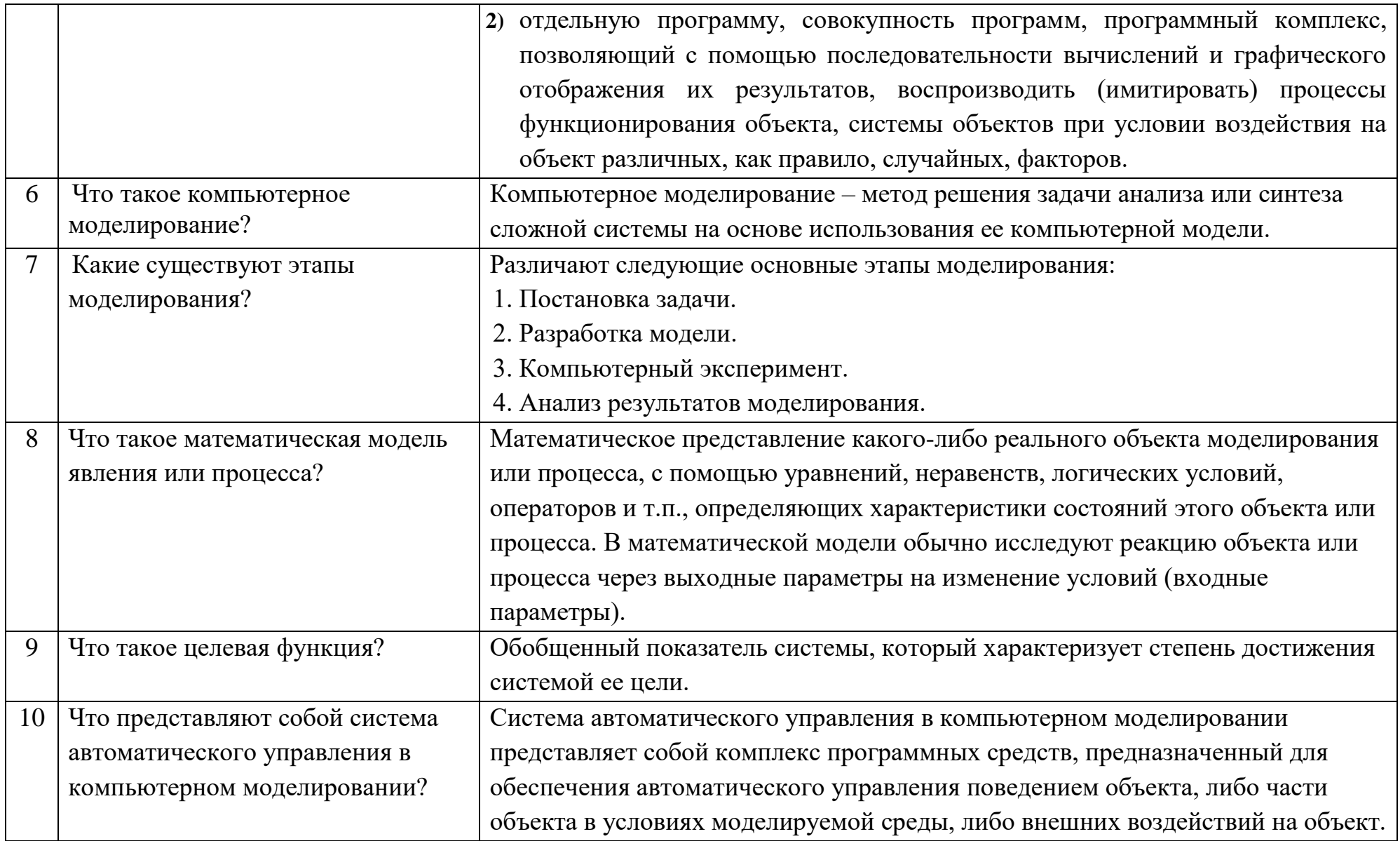

# Вопросы открытого типа:

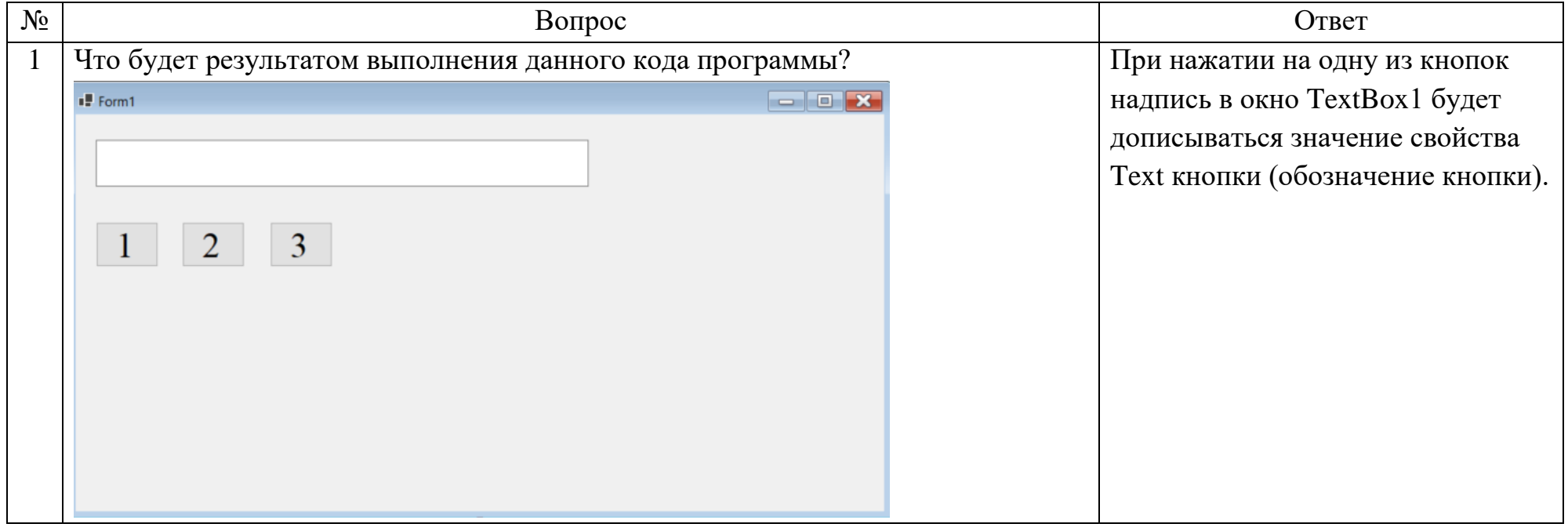

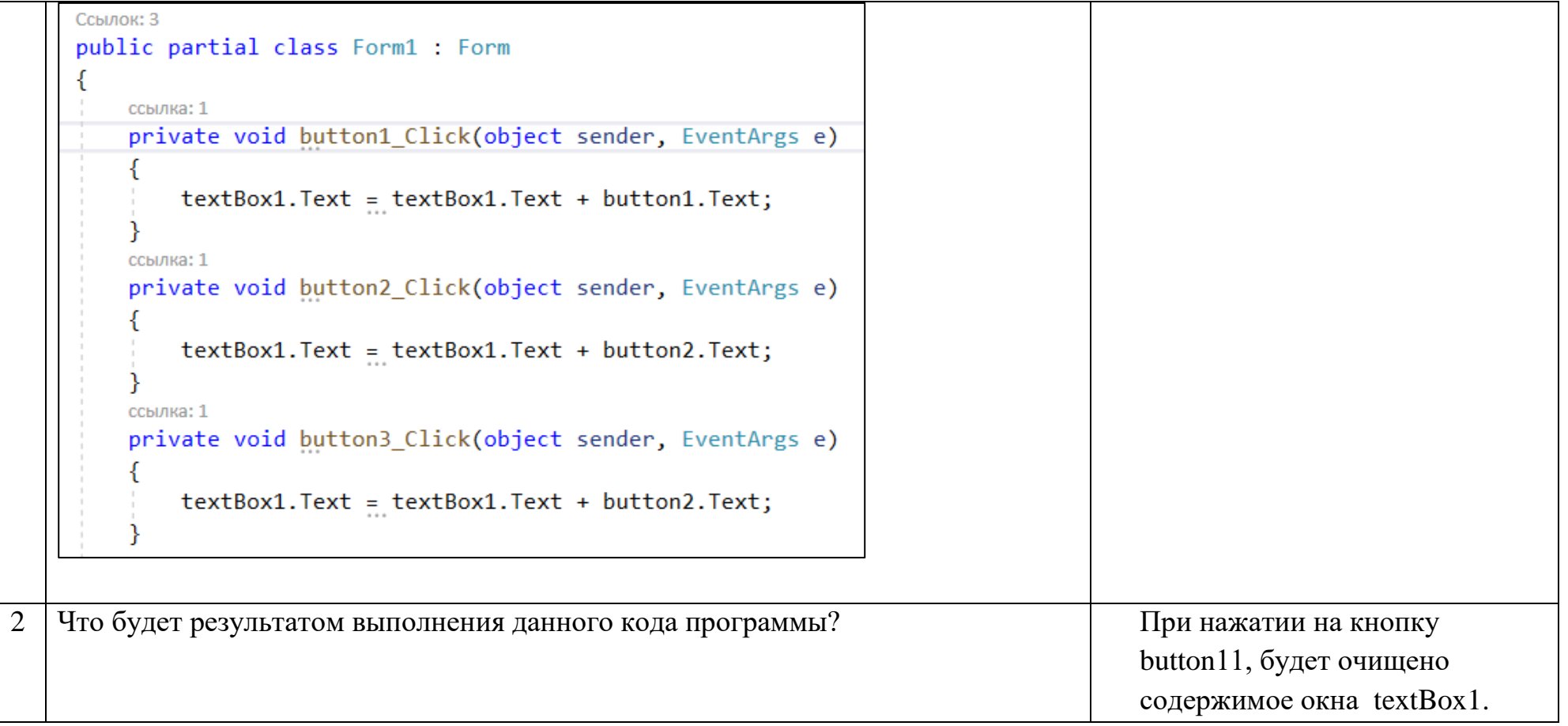

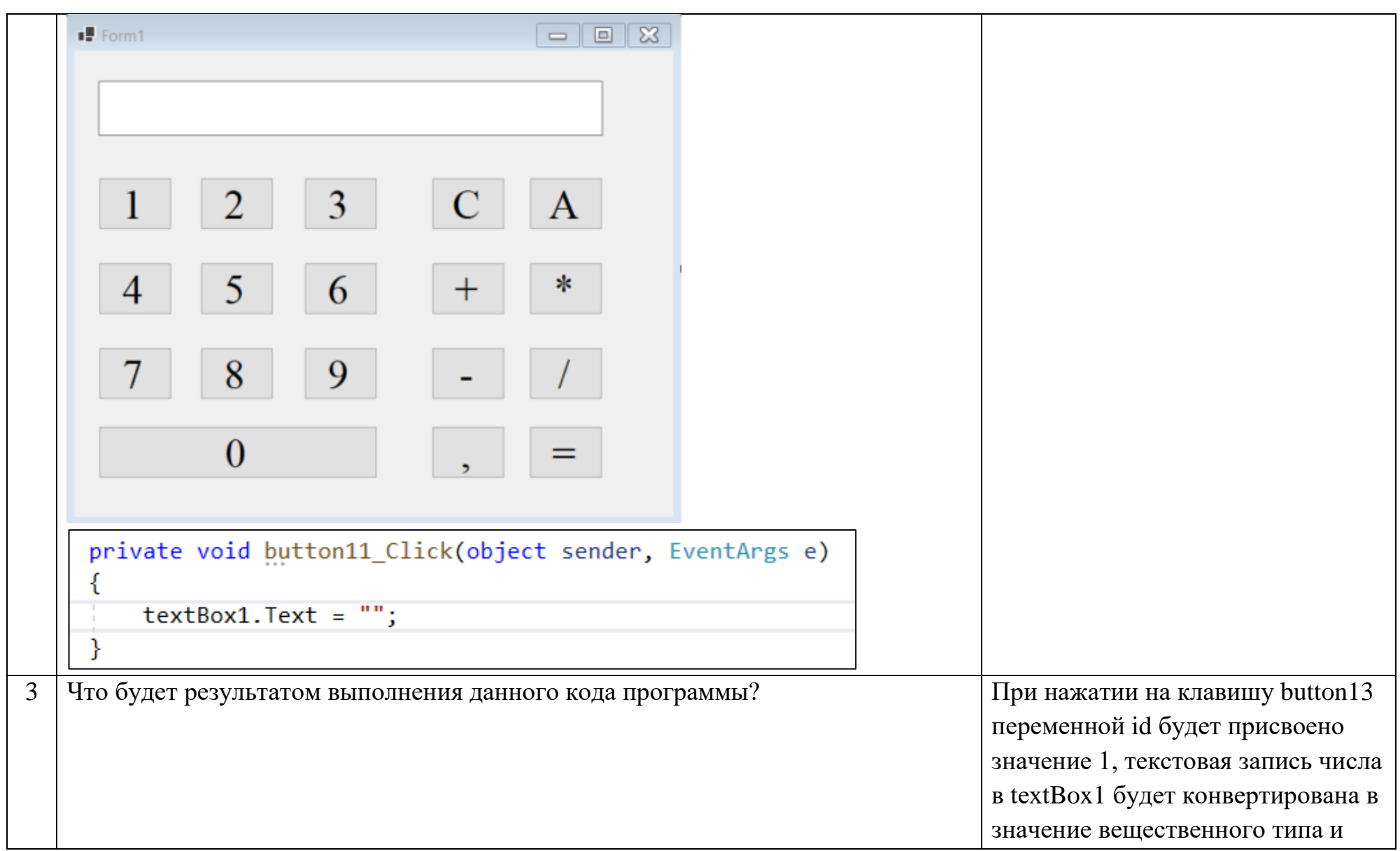

![](_page_7_Picture_23.jpeg)

![](_page_8_Picture_13.jpeg)

![](_page_9_Picture_10.jpeg)

![](_page_10_Figure_0.jpeg)

![](_page_11_Figure_0.jpeg)

```
public partial class Form1 : Form
         char ch:
         ссылка: 1
         public Form1()
             InitializeComponent();
         ссылка: 1
         private void Form1 KeyPress(object sender, KeyPressEventArgs e)
             ch = e.KevCharif (ch == 'd') pictureBox1.Left = pictureBox1.Left + 10;
             if (ch == 97) pictureBox1.Left = pictureBox1.Left - 10;
             if (ch == 'w') pictureBox1.Top = pictureBox1.Top - 10;
             if (ch == 'x') pictureBox1.Top = pictureBox1.Top + 10;
9 Что будет результатом выполнения данного кода программы? Будет инициирован одномерный
                                                                                   массив a из 16 ячеек и заполнен 
      3
           #include <iostream>
      Ц
                                                                                   значениями. Затем будут 
      5
          using namespace std;
      6
                                                                                   выведены на экран через пробел 
         \existsint main()
     7
                                                                                   значения массива.
     8
              setlocale(LC_ALL, "Russian");
     9
                                                                                   5 12 -12 9 10 12 32 1 4 5 45 7 17 7 9 
    10
              int x66int a[16]={5,12,-12,9,10,12,32,1,4,5,45,7,17,7,9,66};
    11
              for (x = 1; x \le 16; x++)12
                  cout << a[x] << "";
     13
    14
    15
```
![](_page_13_Picture_76.jpeg)

# Тестовые задания:

![](_page_14_Picture_4.jpeg)

![](_page_15_Picture_99.jpeg)

- b) Удалит рисунок из инспектора объектов;
- **c) Сделает рисунок невидимым.**

![](_page_16_Picture_65.jpeg)

### Ключ к тестовым заданиям